Nat. Hazards Earth Syst. Sci. Discuss., 1, C1424–C1424, 2013 www.nat-hazards-earth-syst-sci-discuss.net/1/C1424/2013/<br>@ Author(a) 2012, This work is distributed under © Author(s) 2013. This work is distributed under the Creative Commons Attribute 3.0 License. sciences<br>Sciences 1,<br>|3

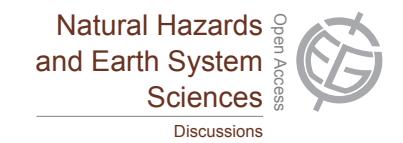

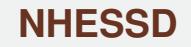

1, C1424–C1424, 2013

**Interactive** Comment

## aant an ment on **GIS plugin for estimating volcanic susceptibility"** ،<br>ا  $\mathbf{a}$   $\mathbf{a}$ *Interactive comment on* "QVAST: a new Quantum ti<br>ii *by* **S. Bartolini et al.**

## **O. Jaquet (Referee)**

olivier.jaquet@in2earth.com

 $\overline{\phantom{a}}$ Received and published: 14 October 2013

and theoretical aspects from their implementation and usage within QGIS as QVAST plugin. All the details related to the use of QVAST could be presented jointly with the ี<br>ว<br>... Open Access Discussions The paper could be improved by better separating what concerns the methodological given case studies Lanzarote and La Garrotxa.

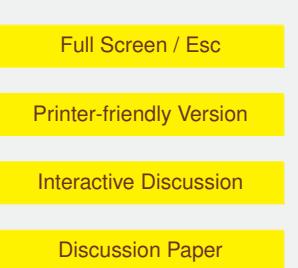

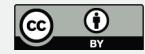

Geoscientific Hazards Earth S iy<br>. Geoscientific Interactive comment on Nat. Hazards Earth Syst. Sci. Discuss., 1, 4223, 2013.